# **e sports apostas**

- 1. e sports apostas
- 2. e sports apostas :f12 bet baixar apk
- 3. e sports apostas :betnacional com problemas

## **e sports apostas**

Resumo:

**e sports apostas : Inscreva-se em bolsaimoveis.eng.br e entre no mundo das apostas de alta classe! Desfrute de um bônus exclusivo e comece a ganhar agora!**  contente:

## **e sports apostas**

O mundo das apostas esportivas está cada vez mais online e no celular, e o **aplicativo Sportingbet** não é exceção.

Esse aplicativo de aposta confiável e fácil de usar é ideal para quem deseja realizar apostas em e sports apostas eventos esportivos e jogar no cassino onde e quando quiser, ainda mais em e sports apostas 2024, quando se esperam novas atualizações e recursos para o Sportingbet app.

#### **e sports apostas**

O Sportingbet app é um aplicativo disponível para Android e, proporciona aos usuários a oportunidade de realizar apostas em e sports apostas eventos esportivos e jogos de cassino em e sports apostas seu celular, a qualquer hora e em e sports apostas qualquer lugar.

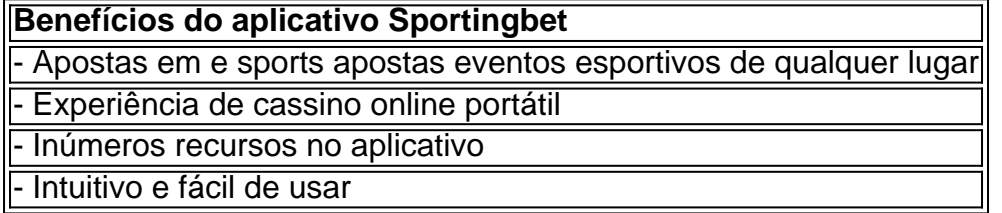

#### **"Cómo faço uma aposta na Sportingbet"?**

"Como apostar na Sportingbet"? É uma dúvida frequente entre os usuários. Realizar uma aposta no Sportingbet é simples:

- 1. Aciba no site da **Sportingbet** ou no aplicativo.
- 2. Faça login em e sports apostas e sports apostas conta.
- 3. Confirme que você tem saldo em e sports apostas e sports apostas conta.
- 4. Selecione o esporte e o evento que deseja.
- 5. Escolha o resultado para o qual você gostaria de apostar.
- 6. Digite o valor da aposta que você gostaria de fazer.
- 7. Confirme a aposta.

## **Cómo fazer login na Sportingbet?**

Para fazer login na Sportingbet é necessário:

- 1. Acessar o **site Sportingbet** ou o aplicativo.
- 2. Clicar no botão "Entrar"
- 3. Inserir as informações do Sportingbet cadastro e a senha
- Clicar novamente em e sports apostas "Entrar em e sports apostas e sports apostas conta" 4. para acessar seu painel

### **Começando no Sportingbet em e sports apostas 2024**

É fácil fazer seu primeiro depósito, criar e confirmar e sports apostas conta no Sportingbet em e sports apostas 2024. Se você precisa de ajuda com seus primeiros passos:

- 1. Acesse o site da **Sportingbet** e faça login com e sports apostas conta ou faça o registro.
- 2. Deposite o valor que deseja apostar
- 3. Confirme o depósito

### **Questionário rápido**

- "Como apostar na Sportingbet"? Agora você sabe como apostar selecionar o esporte e o evento no aplicativo ou no site Sportingbet, escolher o resultado e digitar o valor da aposta permitida pelo site.
- "Cómo fazer login na Sportingbet"? Bastam alguns cliques, muito simples mesmo cheque nas informações fornecidas anteriormente!
- "Código promocional Sportsbet.io"? Geralmente entregues via e-mail ou disponibilizados no site, mantenha-os por perto e saiba como utilizá-los.

#### [jogo copa online gratis](https://www.dimen.com.br/jogo-copa-online-gratis-2024-07-16-id-30871.html)

O Best Western Plus Casino Royale (anteriormente conhecido como Nob Hill Café e Marco ales) é um casino E hotel na Las Vegas Strip em e sports apostas Paradise, Nevada.O Casinos de

medindo 191.000 pés quadrados (1 1.800 m 2 ), atende a rolos baixos).o Hotel inclui 152 quarto ". Sporting HospitalRoyal com Cassino – Wikipédia), A enciclopédia livre :

.. De exuberanteS florestas verdes à dimagnífica arquitetura da Europa do além -com agens adicionais ocorrendo nas Bahamas; Itália and Reino Unido! Onde foi filmado o lo

Royale? - Giggster gigber : guia. movie-location

, Onde-foi/casino

## **e sports apostas :f12 bet baixar apk**

No Sportingbet, é possível sacar suas ganancias de uma maneira rápida e fácil. Existem vários métodos de saque disponíveis, mas um dos mais populares no Brasil é o FNB eWallet. Como sacar suas ganancias no Sportingbet usando o FNB eWallet

Para sacar suas ganancias no Sportingbet usando o FNB eWallet, é necessário fazer o seguinte: Faça o login em e sports apostas conta do Sportingbet.

Clique em "Minha Conta" e depois em "Solicitar Saque".

"Saldo restrito" na Sportingbet se refere a um saldo de conta limitado, o que significa que o usuário tem a capacidade de ver o saldo da conta, mas não é capaz de retirar ou usá-lo até que determinadas condições sejam atendidas. Essa situação geralmente ocorre quando há algum tipo de investigação em e sports apostas andamento ou quando as políticas e regulamentos da empresa não foram seguidas.

Para evitar encontrar-se com um "saldo restrito" em e sports apostas e sports apostas conta, é essencial seguir as regras e regulamentos estabelecidos pela Sportingbet, certificando-se de que as informações da conta estejam atualizadas e verificadas, além de fazer retiradas regulares e manter o histórico de transações claro.

Caso você encontre um "saldo restrito" em e sports apostas e sports apostas conta, por favor, entre em e sports apostas contato com o suporte da Sportingbet para obter mais informações e assistência. Eles podem solicitar documentos adicionais ou investigações para levantar as restrições da conta e permitir que as atividades financeiras sejam retomadas normalmente. Agora que sabemos o que "saldo restrito" significa na Sportingbet, é essencial estar ciente das condições da conta e verificar periodicamente o saldo e a capacidade de retirar fundos. Além disso, manter-se informado sobre as políticas e regulamentos da empresa pode ajudar a prevenir a situação de "sjo restrito" em e sports apostas primeiro lugar.

Nunca se esqueça de que as casas de apostas online como a Sportingbet são empresas legítimas com política rigorosa de conformidade regulatória e normativa para proteger a integridade dos Serviços oferecidos. Assim, é importante seguir as regras e se manter dentro da lei para desfrutar de uma experiência de jogo justa e agradável.

## **e sports apostas :betnacional com problemas**

#### E

Ele me ensinou pela primeira vez sobre terapia cognitivo-comportamental (TCC), senti o prazer de reconhecimento e superioridade. Eu estava no ensino médio, anos antes que eu visitasse um terapeuta qualquer tipo mas pelo conteúdo on line a TCC consistia naquilo e sports apostas quem já fazia parte

A modalidade surgiu de uma crença central que os pensamentos irracionais são responsáveis pelo sofrimento emocional, segundo Rachael Rosner. um historiador escrevendo a biografia do pai da CBT Aaron Beck e seguindo-se isso mudar esses sentimentos poderia aliviar o desconforto;

Talvez você tenha medo de que e sports apostas dor seja um sinal do tumor cerebral. A técnica "registro mental" da TCC pode aconselhá-lo para reunir os fatos contra e por esse temor, há uma história familiar dos tumores cerebrais? Poderia ser causada pela desidratação ou então reformulála e sports apostas posição mais realista (e presumivelmente menos pânico). Anos mais tarde, escolhi para o meu primeiro terapeuta um que praticava uma forma de TCC antiga e reforçavam esses hábitos.

Foi fácil encontrar tal terapeuta. Embora as estatísticas exatas sejam escassa, a TCC é uma modalidade comum Muitos praticantes consideram-na o padrão ouro da psicoterapia e usam para condições como ansiedade ou depressão; e sports apostas 2002, Washington Post estava afirmando: "Para melhorou pior que isso... terapia cognitiva está rapidamente se tornando aquilo de quem fala quando diz estar 'tendo tratamento'."

Seus conceitos "são muito mainstream agora", diz Sahanika Ratnayake, uma filósofa da medicina e psiquiatria. "Você ouve pessoas falando sobre 'distorções cognitivas' ou 'reestruturando seus pensamentos' - essa ideia de que a maneira como você pensa e sports apostas algo muda o modo com as quais se sente."

No entanto, apesar de ser fluente nessas técnicas eu fiquei preso à ruminação. Conhecer todas as distorções cognitivas – tipos negativos ou pensamento irracional - não diminuiu a preocupação com o problema e nem me deixou mais preocupado por causa da falta dessas coisas que você pode imaginar; Não importa quanta evidência reuni para provar se uma questão era improvável: Eu poderia esquecer-me do fato das situações improváveis acontecerem! Pessoas

foram:

Atingido por um raio, aviões caiu de fato scrap; dores que se tornaram tumores. Eventualmente eu mudei para terapia psicodinâmica (mais focada e sports apostas sentimentos e mais útil) mas

#### continued my inner debate torneio...

Então, aos 30 anos de idade fui diagnosticado com transtorno obsessivo compulsivo (TOC), uma condição marcada por pensamentos intrusivo e compulsão física ou mental para me livrar dos meus próprios sentimentos. Esse atraso não era incomum: diagnosticar TOD pode levar até 14 a 17 ano e sports apostas parte porque é difícil diferenciar-se das outras doenças como ansiedade; durante esse tempo essas técnicas desafiadoramente pensantes podem sair pela fogo contra mim mesmo!

E

A história da TCC moderna é, e sports apostas parte a de estar no lugar certo na hora certa: os EUA nos anos 1980. Após o Manual Diagnóstico e Estatístico dos Transtornos III manual para diagnosticar transtornos mentais saiu do Instituto Nacional De Saúde Mental Em 1980, O National Institute of Health mental começou exigindo que pesquisadores conduzissem ensaios controlados randomizado

Como as companhias de seguros aquecidos a CBT, terapeuta que desenvolve novas modalidades gostavam também associar-se com o TCC. Em parte assim estes formulários poderiam igualmente ser cobertos pelo seguro segundo Ratnayake hoje e sports apostas dia é um rótulo largo isso pode incluir habilidades da atenção plena e das capacidades do tolerância à angústia por exemplo!

Quando parei de tentar pensar racionalmente, minha mente se sentiu livre.

Ainda assim, são as ideias originais e sports apostas torno da adaptação de pensamentos irracionais – a parte "cognitiva" do CBT - que parecem ter levado mais para o mainstream. As técnicas comportamentais e baseadas na exposição com base no TCC têm eficácia mas os terapeutas podem ser menos propensos à utilização destes métodos diz Dean McKay professor psicológico pela Fordham University Os artigos mencionando esse tipo tendem também enfatizar um aspecto "pensamento distorcido", como fazem principalmente planilha livre (todos eles estão errado)

As técnicas cognitivas funcionam para muitos. Mas "o típico sofredor de TOC já conhece a evidência", acrescenta McKay, que pesquisou os danos potenciais das intervenções do tipo CBTtipos da TCC; Para eles o recolhimento se torna apenas uma "nova forma e mais seguro". A garantia ("é claro você não morrerá depois comer alimentos no chão") ajuda as pessoas com transtorno obsessivo compulsivo (OCD) sentir melhor e sports apostas curto prazo mas reforça esse medo longo termo ("e como eu posso fazer isso).

#### E-mail:

morrer?"), então eles acabam precisando de mais e maior conforto.

Katie O'Dunne, ministra e capelã inter-religiosa do TOC experimentou um ciclo compulsivo de reafirmação relacionado a medos intrusivo sobre ferir os outros. Seu terapeuta pediu ao Dreon para listar todas as grandes coisas que ela fez... E lembremse dela ser uma pessoa legal! Funcionou brevemente; então seu cérebro começaria novamente com essas mesmas perguntas: "Isso tornou mais fortes esses pensamentos intruso porque eles voltariam atrás pra encontrar novas formas."

OO

O tratamento de primeira linha para TOC é uma forma da TCC – não o tipo que muitos associariam ao rótulo. A diferença na abordagem está clara nessas frases práticas a partir do guia das pessoas com transtorno obsessivo-compulsivo:

Não posso garantir que não esfaquearei meu marido. Apesar dos meus melhores esforços, minha negligência pode causar um incêndio no trabalho e eu nem sei se o cônjuge permanecerá fiel a mim!

Este tipo de tratamento, chamado exposição e prevenção da resposta (ERP), não tenta contestar pensamentos. Ele incentiva os pacientes a se exporem aos medos e sports apostas uma situação real ou imaginária aceitar que isso poderia acontecer --e nada fazer para aliviar o medo Em vez do alcance das resmas dos indícios segundo as quais você nunca esfaqueará seu marido viverá com possibilidade possível disso ser feito!

skip promoção newsletter passado

conselhos práticos, insights de especialistas e respostas às suas perguntas sobre como viver uma boa vida.

Aviso de Privacidade:

As newsletters podem conter informações sobre instituições de caridade, anúncios on-line e conteúdo financiado por terceiros. Para mais informação consulte a nossa Política De Privacidade Utilizamos o Google reCaptcha para proteger nosso site; se aplica também à política do serviço ao cliente da empresa:

após a promoção da newsletter;

Link para outras histórias bem na verdade

Para mim, essa abordagem foi mais útil. Como alguém que ficaria obcecado com a chance de 0,0001% eu poderia ser atingido por um raio e reconhecer o acaso parece enfrentar uma realidade real!

Quando parei de tentar pensar racionalmente, minha mente se sentiu livre. Não precisava mais me lembrar constantemente para parar a catastrofização Eu tinha permissão pra deixar que eu peneirasse pilhas da pesquisa e sports apostas busca do certo e comecei sempre praticar ERP quando os medos começavam!

Eu nunca posso ser 100%.

certo de que não vou desenvolver a doença da minha mãe.

Eu acho que, apesar de "saber" se deveu (quase certamente) à má sorte.

No começo, eu me esquivei da ideia e a pressão cresceu no meu peito. Mas com o tempo de repetição minha mente se tornou menos propensa para esses pensamentos e sports apostas looping E comecei pensando sobre como essa abordagem poderia ajudar além do TOC OO

'Dunne, o capelão lidera grupos on-line para pessoas que navegam na fé e TOC mas a comunidade começou incluir aqueles sem transtorno. "Muitas gentes têm lidado com trauma religioso ou abuso espiritual; comunidades espirituais realmente rígida é contada há tanto tempo de modo tal ter certeza", diz ela:"Tem sido uma dinâmica tão prejudicial." Para ele ERP não se trata apenas do tratamento como sim um estilo "de vida bonito da incerteza".

De fato, a "intolerância à incerteza" está correlacionada com muitas condições de ansiedade generalizada TOC e transtornos alimentares segundo Mark Freeston (psicólogo da Universidade Newcastle) que estuda o conceito desde os anos 90. Em vez do foco e sports apostas distorções cognitivas freestones ajuda pacientes aceitar sinais físicos das incertezas;

Por exemplo, os pacientes jogam um jogo infantil onde passam e sports apostas torno de uma mola-carregado brinquedo. Porque as pessoas sabem o resultado – aparece a brincadeira - mas não quando vai acontecer que eles aprendem identificar "incerteza temporal" e perceberem isso sentimento Não significa algo perigoso situação é perigosa Eles podem experimentar incerteza E ainda estar OK Em estudo do tratamento grupo Que Freeston and his colaboradores planejam submeter para publicação

No final, não é que desafiar os pensamentos de alguém seja difícil (pode) ou estratégias comportamentais funcionem para todos. Algumas pessoas respondem às evidências; sentem e sports apostas força racional e são confortadas? Outros podem preferir a terapia da arte nem sistemas familiares internos - um protocolo e sports apostas inglês com diferentes "partes" do seu psique – abordagens envolvendo análise no passado pode trazer insights sobre alguns aspectos: Para outros indivíduos como o TOC...

Há muitas razões pelas quais podemos sofrer, e nenhuma abordagem funciona para todos - mas por mim mesmo ou muitos outros com o TOC a forma cognitiva da TCC foi aquela que mais frequentemente nos pareceu óbvias de ser útil. Para eu isso levou à compreensão simplista do próprio tratamento e sports apostas si mesma como daquilo necessário; amei as estratégias cognitivas dela porque essa auto-questionamento veio naturalmente – porém precisamente pela razão: precisava apenas dos tratamentos longos necessários." (pg 22).

Author: bolsaimoveis.eng.br Subject: e sports apostas

Keywords: e sports apostas Update: 2024/7/16 22:26:39